# **Monitor de radiación ionizante aplicando principios de la industria 4.0**

Ionizing radiation monitor applying industry 4.0 principles

*Erwin Alexander Aguirre Ordoñez\*, Bryan Leandro Quiroga Gavilán\*\**

Recibido: 01 – 11 – 2019 / Aceptado: 21 – 05 – 2020 / Publicado: 26 – 06 – 2020

#### **Resumen:**

Este artículo inicia con un estudio sobre el uso de las radiaciones ionizantes a través de la historia. El uso de las radiaciones ionizantes ha generado avances beneficiosos, pero también ha provocado riesgos para la salud del ser humano. Esto genera la necesidad de crear artefactos que midan estas radiaciones y así prevenir la exposición a los mismos. Consecuentemente, se realiza un monitor de área que detecta la radiación ionizante, cuyos resultados se reflejan en un aplicativo web a través de la conexión inalámbrica. Para esto desarrollamos las siguientes fases de trabajo: se realizó el diseño del monitor, teniendo en cuenta los principios del contador Geiger-Müller; se programó el sensor, comprobando su eficiencia y tiempo muerto a través de una exposición a fuentes de radiación Beta y Gamma para realizar una corrección funcional y, finalmente, se desarrolló un aplicativo web, el cual muestra los resultados obtenidos por el medidor. El uso del dispositivo aún está en fase de desarrollo y se evidenciará a futuro el alcance del estudio.

### **Abstract:**

This article starts with a study on the use of ionizing radiation throughout history. The use of ionizing radiation has generated beneficial advances, but it has also caused risks to human health. This risk generates the need to create devices that measure these radiations and thus prevent exposure to them. Based on this an ionizing radiation area detector monitor will be made, the results of which can be seen in a web application through wireless connection. In order to do that, we developed three work phases. First, the design of the monitor was carried out taking into account the principles of the Geiger-Müller counter. Secondly, the sensor is programed, and its efficiency and dead time is checked through exposure to Beta and Gamma radiation sources to perform a functional correction. Finally, a web application that reflects the results obtained by the meter is developed. The use of the device is still in the development phase and the scope of the study will become evident in the future.

# **Palabras clave:**

alta tensión, aplicativo, caracterización, detector, eficiencia, Geiger-Müller, industria 4.0, ionización, programación, radiactividad, tiempo muerto.

**Cómo citar:** Aguirre Ordoñez, E. y Quiroga Galván, B. (2020). Monitor de radiación ionizante aplicando principios de la industria 4.0. Hashtag, (16), 44-64

### **Keywords: app.**

characterization, dead time, detector, efficiency, Geiger-Müller, high voltage, 4.0 industry, ionization, programming, radioactivity.

**Declaración de conflictos de interés:** los autores declaran no tener ningún conflicto de interés

Corporación Unificada Nacional CUN, Ingeniería Electrónica. Correo electrónico: erwin.aguirre@cun.edu.co Corporación Unificada Nacional CUN, Ingeniería Electrónica. Correo electrónico: bryanl.quiroga@cun.edu.co

#### **Introducción**

En la naturaleza existen elementos inestables que constantemente emiten partículas con el fin de alcanzar una estabilidad, esto es en gran parte lo que se conoce como radiactividad. Desde 1895 ha sido posible diagnosticar enfermedades sin necesidad de invadir el cuerpo humano (Organismo Internacional de Energía Atómica, 2013); sin embargo, la exposición a dosis altas de radiación ionizante puede tener efectos fisiológicos irreversibles (Flakus, 1981).

El Instituto Colombiano de Geología y minería (IN-GEOMINAS) (2002) determina que el objetivo de la protección radiológica es reducir efectos determinísticos y estocásticos provocados por la radiación ionizante, lo que conlleva la necesidad de diseñar y fabricar instrumentación capaz de cuantificar la misma de forma segura y óptima. Esta tarea presupone una serie de detalles para lograrlo: primero, reconocer la radiosensibilidad de los materiales; segundo,

determinar el tiempo de utilidad de los instrumentos para así mismo fabricar elementos duraderos que aporten resultados importantes a diferentes investigaciones, y tercero, comprender los diferentes métodos de detección de radiación ionizante, tales como las mencionadas por Knoll (2010), que incluyen la ionización de gases, el centelleo de sustancias y las películas fotográficas, entre otros.

Este panorama permite comprender el arduo trabajo que hay detrás de la radiación ionizante y como este proyecto utiliza herramientas de la industria 4.0 para complementar la telemetría de la radiación a través del uso de bases de datos, servidores web, aplicativos Web y dispositivos IoT, los cuales permiten abrir la puerta a futuras investigaciones con detectores Geiger-Müller (GM) e implementar diferentes aplicativos de inteligencia artificial.

#### **Tubo Geiger-Müller (GM)**

El Tubo GM es un detector de radiación que funciona bajo el principio de la ionización de gases. Esto indica principalmente que las partículas radiactivas cuando interactúan con las partículas de gas producen una descarga eléctrica en forma de avalancha provocando una reacción en cadena conocidas como descargas Geiger, (ver figura 1). Las descargas Geiger producen aproximadamente 1010 pares de iones suficientes para minimizar los circuitos electrónicos de amplificación externa de la señal.

Figura 1. Avalancha producida por ionización

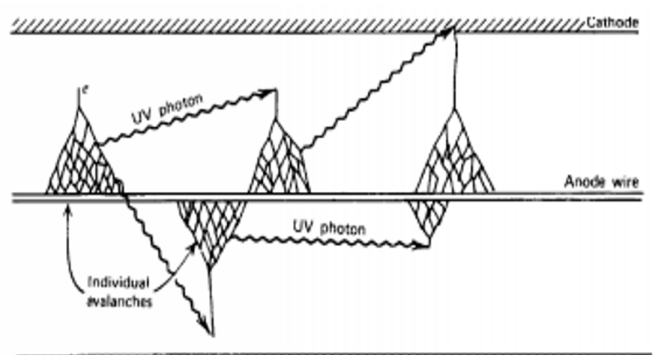

Fuente: (Knoll, 2010)

El detector está compuesto principalmente por dos electrodos, ánodo y cátodo, que realizan la captura de las descargas Geiger, en la mayoría de los casos la pared exterior del detector sirve cómo cátodo. En la figura 2 se observa el tubo GM implementado, donde el único dato disponible es su almacenamiento desde el año 2009, por lo que no se conocen sus características técnicas. El voltaje es aplicado entre el ánodo y el cátodo, con un rango aproximado de 500 a 1200 V (ORAU, 1999). Este rango de voltaje permite que los iones positivos se acumulen en el cátodo y los negativos en el ánodo, transportándose a través de un circuito electrónico que realiza el acondicionamiento para registrar estos conteos (figura 3).

Figura 2. Tubo GM utilizado

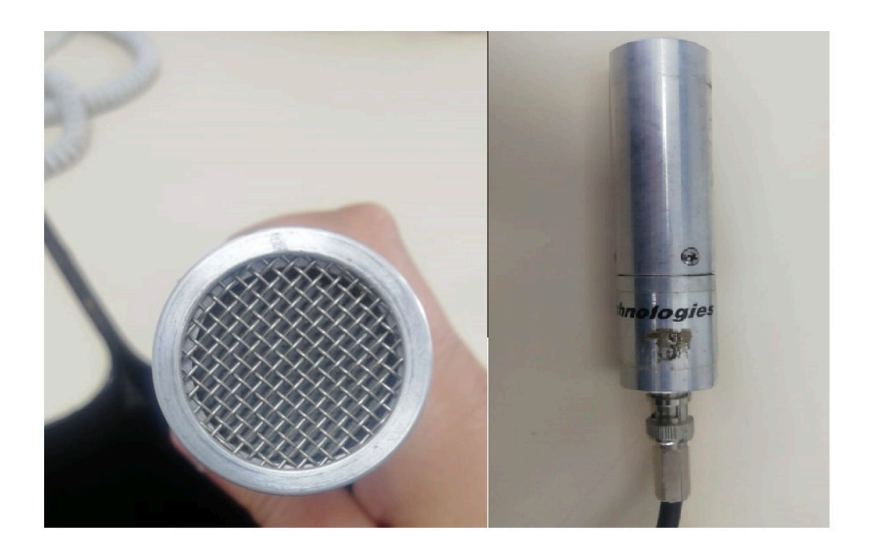

Fuente: Los autores

Figura 3. Esquema general para detector Geiger Müller

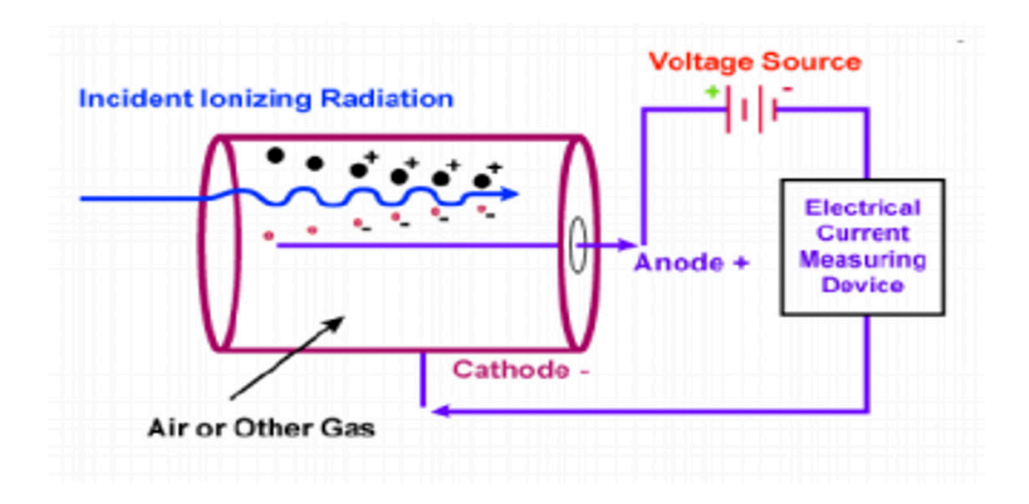

Fuente: (Martínez, s.f)

#### **Curva de Plateau**

Para un detector GM se sitúa una fuente radiactiva constante donde se grafican los pulsos registrados por unidad de tiempo, Conteos por Segundo (CPS), en función del voltaje aplicado (figura 4). Esta se representa en lo que se llama la curva de Plateau, con la que se determina la región óptima de trabajo del detector en un intervalo de voltaje (Ávila, Calvino, y López, 2018)

Figura 4. Ejemplo de representación de Curva de Plateau para contador Geiger

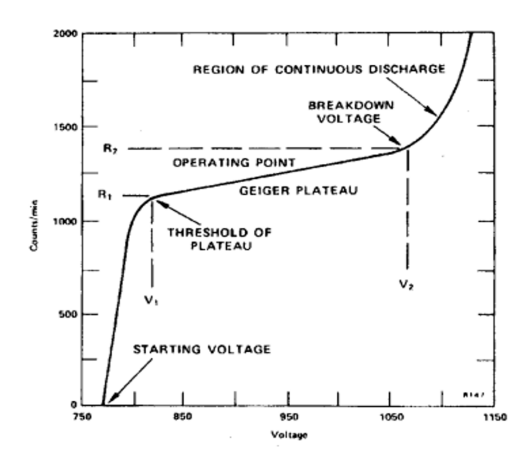

Fuente: (Molliner, 2010)

#### **Tiempo muerto**

Los iones con carga positiva deben recorrer una distancia hasta el cátodo del tubo GM. Durante este recorrido el campo eléctrico al interior del tubo polarizado se irá recuperando gradualmente para que permita más descargas. Sin embargo, cuando

estos iones no han recorrido una distancia suficiente estas cargas no se producirán (figura 5). Esto se conoce como tiempo muerto y oscila entre los 50 y 100 μs (Knoll G. F., 2010).

Figura 5. Representación gráfica del tiempo muerto y de recuperación del tubo GM

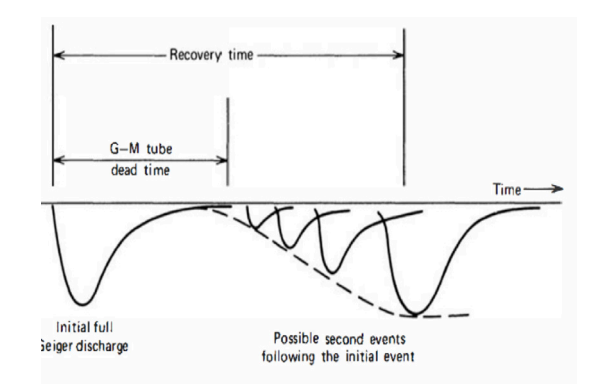

Fuente: (Knoll G. F., 2010)

Tsoulfanidis y Landsberger (2013) explican que, debido al tiempo muerto del detector, existe la probabilidad de que algunas partículas no puedan ser registradas y no produzcan avalanchas posteriores. Esta pérdida de señales es crítica y afecta la eficiencia del detector. Es aquí donde se inician los cálculos con la ecuación 1.

$$
n = g + n g \tau \; ; \; n = \frac{g}{1 - g \tau} \qquad \qquad \text{Ecuación 1}
$$

Donde g representa el número de cuentas/tiempo de conteo, *r* el tiempo muerto, g*r* la fracción de tiempo durante el cual el sistema es insensible, n la tasa de conteo verdadera y ng*r* el número de cuentas perdidas. Para obtener un tiempo muerto real se utiliza el método conocido como el método

de las "dos fuentes" donde n1 es la tasa de conteo verdadera de la primera fuente, n2 pertenece a la segunda fuente, n3 es el conteo de ambas fuentes, nb es la tasa de fondo, g1, g2, g3 y b, son las tasas de conteo observadas en el detector. Se cumple la siguiente ecuación:

$$
n_1+n_2=n_3+n_b
$$

Al reemplazar en la ecuación 1 resulta:

$$
\frac{g_1}{1 - g_1 \tau} + \frac{g_2}{1 - g_2 \tau} = \frac{g_3}{1 - g_3 \tau} + \frac{b}{1 - b \tau}
$$

El tiempo muerto τ se puede determinar a partir de la Ecuación 4 después de medir g1, g2, g3 y b, para

$$
\tau = \frac{1}{g_3} \bigg[ 1 - \sqrt{1 - \frac{g_3}{g_1 g_2} (g_1 + g_2 - g_3)} \bigg]
$$

**Eficiencia del detector**

Knoll (2000), afirma que las radiaciones Alfa y Gamma, al ser partículas con carga, incurrirán en una secuencia de ionización que facilite las condiciones para que el tubo GM tenga una eficiencia cercana al 100%, aunque en las partículas sin carga

 $E = \frac{\text{\# conteos registrados}}{\text{\# pulses de la fuente radiactiva}}$ 

$$
f_{\rm{max}}
$$

**Ecuación 3**

**Ecuación 2**

ello reorganizamos la ecuación y despejamos τ:

**Ecuación 4**

como los neutrones o los fotones esta interacción se dificulta causando una eficiencia considerablemente inferior. Por lo tanto, la eficiencia se calculará mediante la fórmula 5.Ecuación 5.

Las fuentes radiactivas presentan una disminución

# **Ecuación 5**

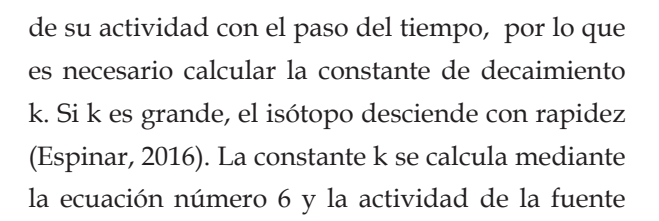

 $=\frac{ln2}{t_1}$ 

se calcula mediante la ecuación 7, donde N0 es la actividad de la fecha inicial de la fuente radiactiva a utilizar, t es el tiempo transcurrido desde esta fecha. Ecuación 6.

$$
N = N_0 e^{-kt}
$$

# **Ecuación 6 Ecuación 7**

# **Fuente de alto voltaje**

Rashid (2000) explica cómo realizar una fuente de alto voltaje mediante el método de multiplicadores de tensión. Como se observa en la figura 6, este circuito se compone por condensadores y diodos conectados en una especie de circuito mixto. Cada cuarto de ciclo de la onda senoidal de la red eléctrica se comprende como un intervalo donde el diodo

permitirá o impedirá el paso de la corriente hacia el respectivo condensador. En el primer intervalo se permite la carga de C1 y C3, en el tercer intervalo C2 se cargará con el voltaje de la red más el voltaje de C1, esta misma relación ocurre entre C3 y C4 para así llegar al final del ciclo de la onda y C3 y C4 estén cargados con el doble de voltaje de la red.

Figura 6. Circuito multiplicador de voltaje para utilizar como fuente de alto voltaje

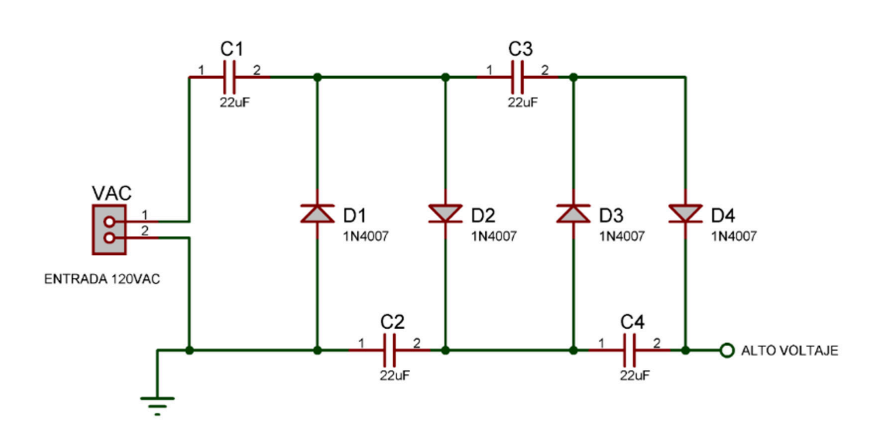

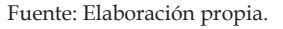

En la figura 7 se observa el voltaje obtenido con el circuito implementado. En color azul se observa la onda senoidal extraída de la red eléctrica (120 Vac

60 Hz) y en rojo, la rectificación y amplificación para la fuente de alto voltaje.

Figura 7. Relación voltaje de entrada y voltaje multiplicada y rectificada, extraída del Osciloscopio

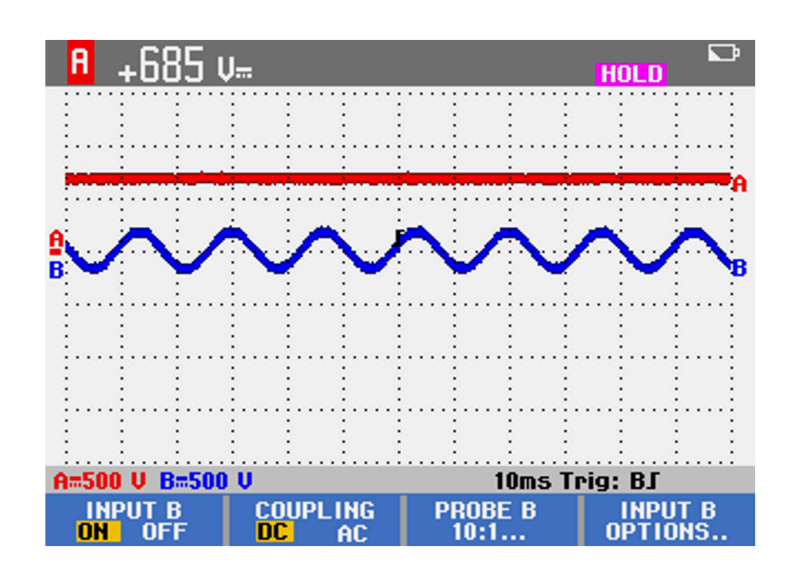

Fuente: Elaboración propia.

# **Acondicionamiento de señal del tubo GM**

Los pulsos de corriente obtenidos producto de la ionización del tubo GM (figura 8) requieren ser convertidos a pulsos de voltaje que faciliten ser registrados en las etapas digitales del monitor de área. Para esta primera parte se utiliza un transistor NPN que se encuentra normalmente en saturación, esto quiere decir que el voltaje en el colector que se implementó en la parte electrónica de este proyecto será 5V. Cuando por la resistencia de la base circula el pulso del tubo GM, el transistor entra en zona de corte. Por lo tanto, el voltaje del colector será inversamente proporcional a la forma del pulso de corriente cómo se observa en la figura 9. Esta etapa es conocida como el inversor Corriente-Voltaje.

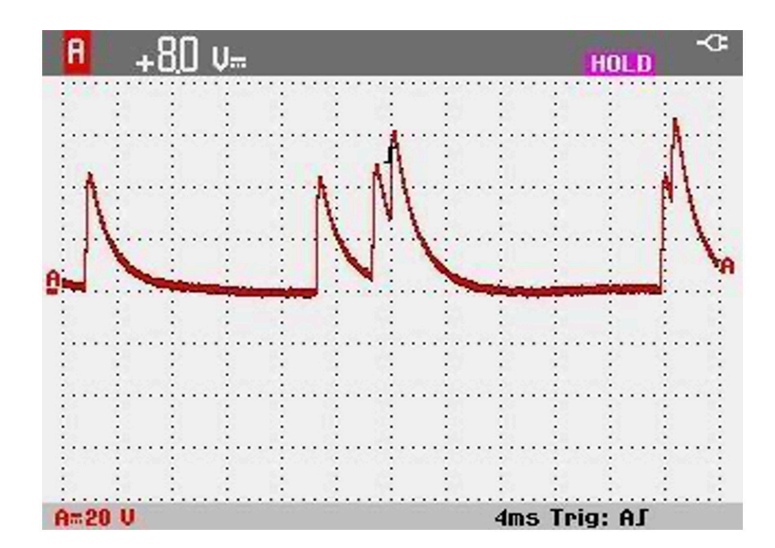

Figura 8. Pulsos de corrientes a la salida de tubo GM

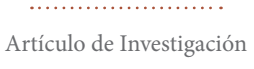

Figura 9. Pulsos invertidos del tubo GM en voltaje

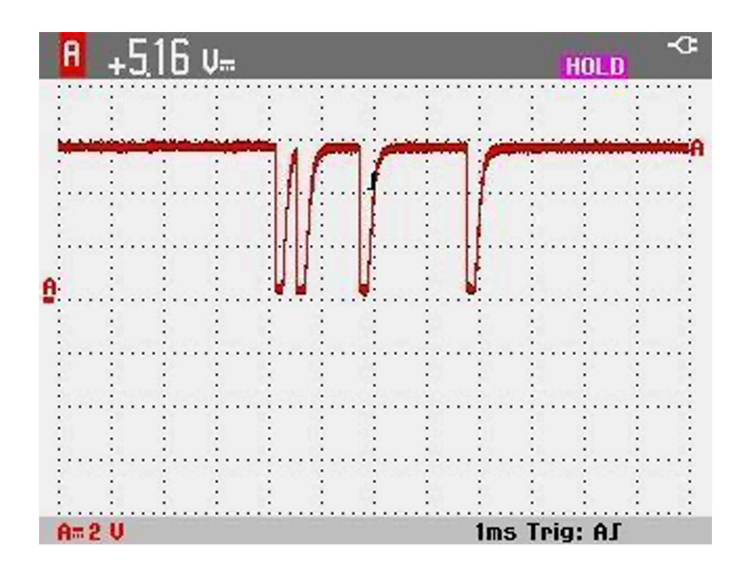

Fuente: Elaboración propia.

Los pulsos de voltaje registrados tienen una duración muy corta que difícilmente será detectada por el microcontrolador ESP 32 y tendrá efectos adversos en la eficiencia del detector. Para lograr mitigar este riesgo, se utiliza un CI 555 en configuración monoestable; es decir que cuando los pulsos de voltaje se encuentren por debajo de 1/3 de VCC,

este activará su salida con una onda cuadrada. La duración de esta onda está dada por el producto entre R13=6.2kΩ y C13=220nF (figura 10) para que el estiramiento de la onda sea de 1.4ms. La figura 11 nos detalla la relación entre el pulso invertido a la salida del transistor (rojo) y la salida del circuito monoestable (azul).

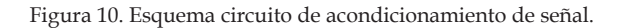

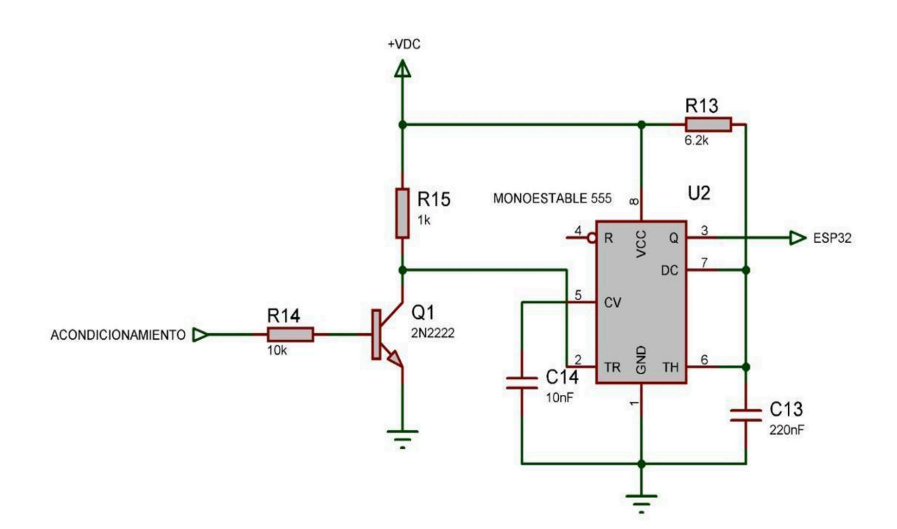

Fuente: Elaboración propia.

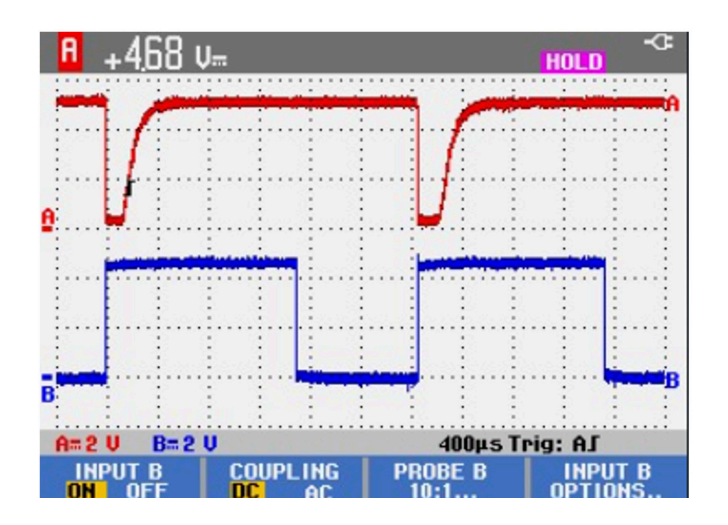

Figura 11. Comparativa señal transistor (rojo) y multivibrador 555 (azul)

Fuente: Elaboración propia.[

# **Procesamiento de señales y conexión a internet con ESP32**

El ESP 32 es un sistema de doble núcleo con dos procesadores Xtensa LX6 dentro de un sistema embebido con todos sus periféricos conectados en el mismo bus de datos, estos dos núcleos son llamados CPU de protocolo "PRO\_CPU" y CPU de aplicación "APP\_CPU" (Espressif Systems, 2019). Este sistema en su interior contiene un dispositivo Wi-Fi en la banda de 2.4 Ghz y Bluetooth 4.2 en un mismo chip (Kurniawan, 2019). Algunas de las principales características del ESP 32 son:

18 conversores ADC

- Procesador doble núcleo de 240 Mhz
- Conversor DAC 8 bits
- Wi-Fi 802.11 b / g / n TCP / IP
- Servidor web
- Alimentación 3.3 a 5 Vdc
- Programación RTOS para utilizar núcleos
- 34 entradas/salidas de propósito general
- 2 puertos UART
- 8 interrupciones físicas
- 2 interrupciones por software

### **Núcleo Secundario (0) ESP 32, Conteo De Pulsos Y Visualización**

El núcleo secundario se utiliza para contar cada flanco de subida proveniente del multivibrador monoestable a través de una de las interrupciones físicas. Al cabo de un segundo, una interrupción por software se activa para realizar el reinicio de este

conteo para asegurar que el ESP32 está realizando CPS. Este núcleo viene deshabilitado por defecto, por lo tanto se procede a habilitarlo mediante el comando que ilustra la figura 12, el comando RTOS en donde al final se especifica el número del núcleo

Figura 12. Inicialización del núcleo secundario de la ESP32

xTaskCreatePinnedToCore(loop1, "Task1", 10000, NULL, 0, &Task1, 0);

# **XAMPP, PHP, HTML y MySQL**

- **XAMPP** es un software de libre acceso que nos permite utilizar cualquier computador como servidor HTTP apache, con gestor de base de datos MySQL y un intérprete de lenguaje PHP
- **HTML** es el lenguaje que se emplea para el desarrollo de páginas de internet; está compuesto por una serie de etiquetas que el navegador interpreta y da forma en la pantalla, y dispone de

etiquetas para imágenes o hipervínculos que permiten redirigir a otras páginas, saltos de línea, listas, tablas, etc (González, 2019).

**PHP**, acrónimo recursivo de PHP: Hypertext Preprocessor, es un lenguaje de código abierto muy popular especialmente adecuado para el desarrollo web y que puede ser incrustado en HTML (PHP, 2020). Se detalla la figura 13.

Figura 13. estructura de HTML integrada con PHP

```
<!DOCTYPE html>
<html>
     <head>
           <title>Ejemplo</title>
     \langle/head>
     <body>
           <?php
                echo "; Hola, soy un script de PHP!";
           \overline{\mathbf{2}}\langle /body>
\langle/html>
```
Fuente (PHP, 2020)

MySQL es un sistema de procesamiento de bases de datos libre de código abierto que ofrece funciones para usuarios novatos de fácil entendimiento. Actualmente, MySQL es valorado en el segmento del desarrollo web y se puede usar profesionalmente en plataformas como Oracle y SQL server.

Mediante XAMPP, a través de phpMyAdmin, se crea la base de datos que guardará los datos del sensor GM enviados desde la ESP32. La figura 14 muestra la base de datos creada con el nombre "monitorarea" y la tabla "sensordata".

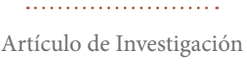

Figura 14. Base de datos phpMyAdmin de XAMPP

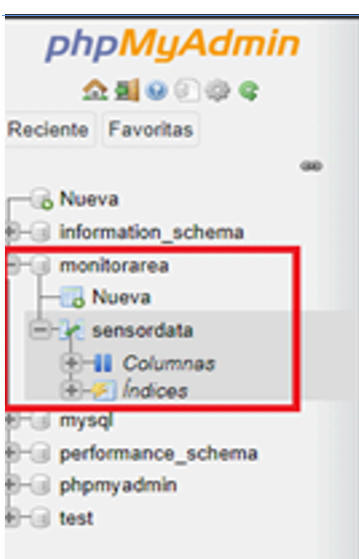

Fuente: Elaboración propia.

# **Núcleo Principal (1) ESP 32, Envío de conteos a la base de datos MySQL de XAMPP**

El núcleo principal habilitado por defecto de la ESP32 se utiliza para enviar los datos al servidor XAMPP, es importante aclarar que tanto la ESP32 como el equipo que funciona de servidor local están conectados a la misma red, así la ESP32 (figura 15) en sus líneas de código tiene programadas la IP del equipo a la cual enviará la cadena de datos procesadas del detector GM como se detalla en la figura 16.

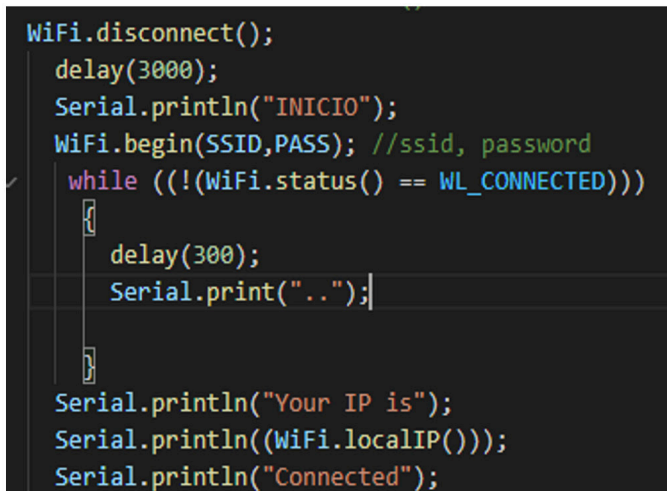

Figura 15. Conexión al wifi ESP32

Artículo de Investigación

Figura 16. Envío de datos desde la ESP32 a la base de datos

http.begin("http://192.168.1.1/tesis/esp-post-data.php"); //Specify the URL http.addHeader("Content-Type", "application/x-www-form-urlencoded"); String httpRequestData = "api key=" + apiKeyValue + "&sensor=" + sensorName+ "&l ocation=" + sensorLocation + "&value1=" + String(promediocps)+ "&value2=" + Strin  $g("N/A")$  + "&value3=" + String("N/A") + "";

Fuente: Elaboración propia.

# **Implementación y resultados**

Se utilizaron dos fuentes radiactivas Beta y gamma 14C y 137Cs respectivamente, ambas ilustradas en la figura 17.

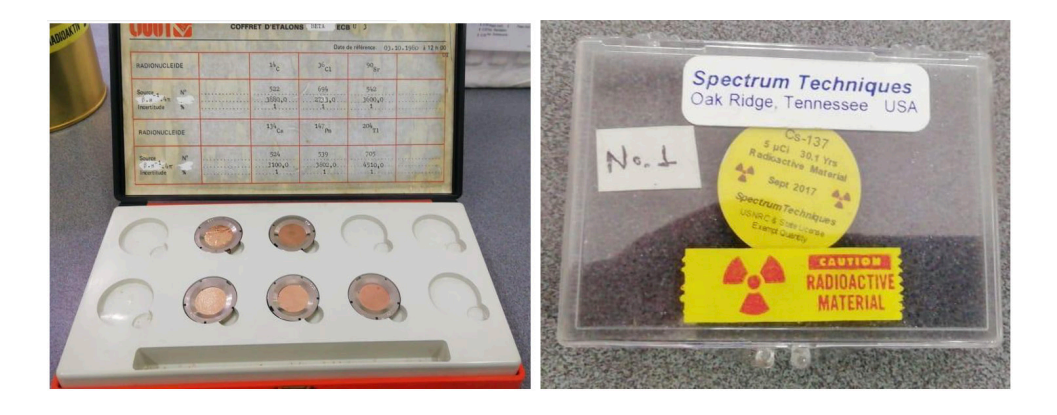

Figura 17. Fuentes de 14C y 137Cs

Fuente: Elaboración propia.

Se utilizó una base metálica para exponer la fuente radiactiva a 5mm de distancia del tubo GM que se encontraba amarrado a una base vertical. Se utilizaron ladrillos de plomo para la protección durante las pruebas realizadas (Figura 18).

Artículo de Investigación

Figura 18. Montaje con bloques de plomo perimetrales

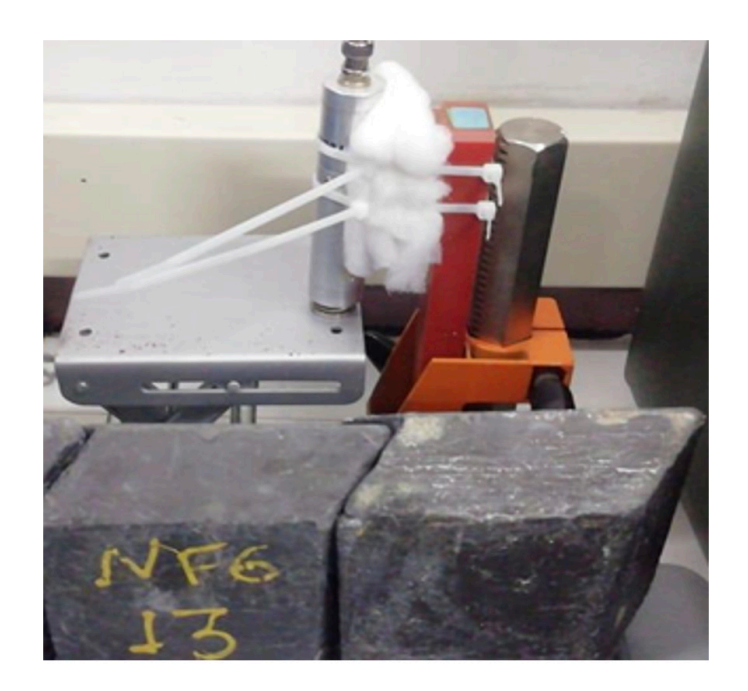

Fuente: Elaboración propia.

# **Caracterización mediante curva de Plateau**

Se utilizaron 32 voltajes diferentes en un rango de 390 a 1540 Vdc. Por cada voltaje se expusieron las fuentes de radiación durante 1 minuto; estos conteos se visualizaron a través del monitor serial de

Visual Studio code, por la que se comunica la ESP 32 (figura 19). Los resultados de estas exposiciones se reflejan en la tabla 1.

Figura 19. Conteos de ESP32

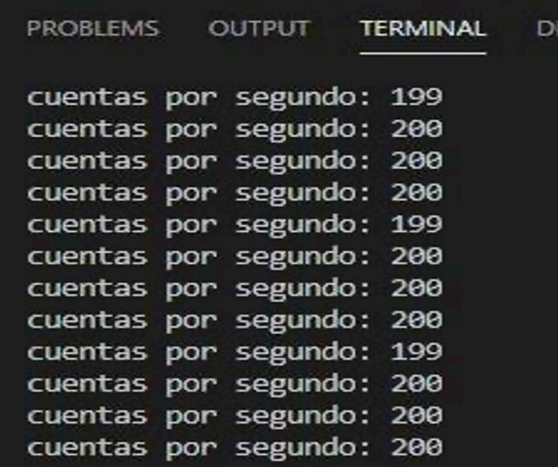

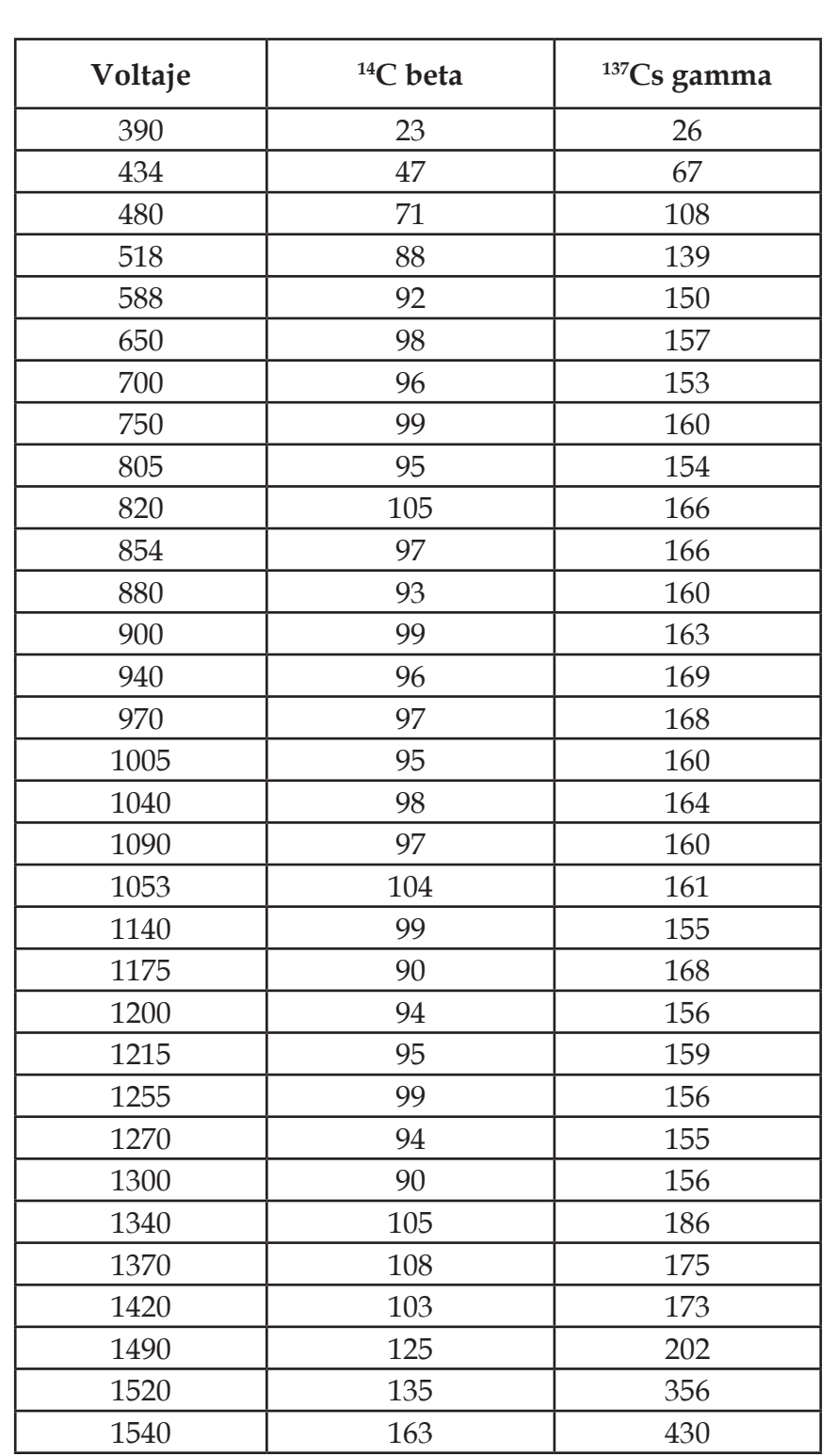

Tabla 1: Voltajes aplicados con fuentes 14C beta y 137Cs Gamma, sombreando región GM

Graficando los resultados de la tabla 1 obtenemos la curva de Plateau para el tubo GM utilizado. Como se observa en la figura 20 la región GM está entre los 550 y los 1300 Vdc aproximadamente, lo que indica que este es el rango de operatividad óptimo para el tubo GM en cuestión y reafirmando

los datos obtenidos de la tabla 1. A partir de las pruebas a más de 1340V los conteos empezaron a tener diferencias notables con respecto a las mediciones anteriores, esto es lo que se conoce como el inicio de la región de descarga continua.

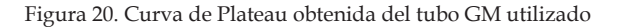

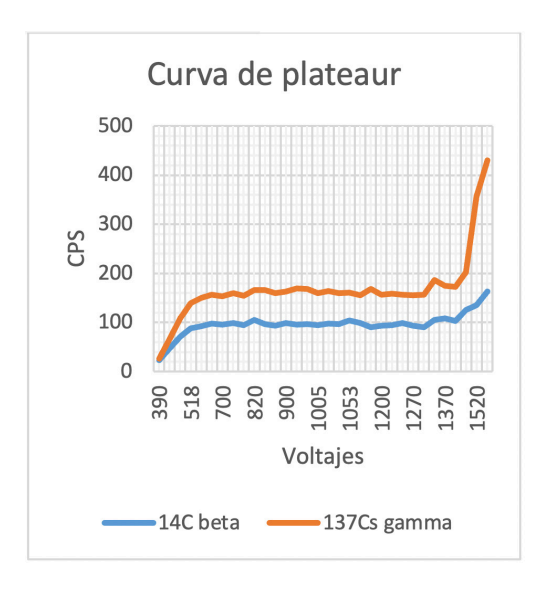

Fuente: Elaboración propia.

### **Tiempo muerto y eficiencia**

El método de las dos fuentes mencionado previamente se aplicó utilizando rangos en CPM. Se obtuvieron los siguientes resultados: g1= 9.600 kcpm, g2= 5.400 kcpm, g3= 14.976 kcpm y b= 54 cpm, con un valor de tiempo muerto de τ=61.21349893 μs equivalente a un 1% de pérdida de conteos, el cual es un valor que se encuentra dentro del rango de lo teóricamente planteado.

Para la eficiencia el cálculo es algo más extenso por la cantidad de variables a verificar previamente. Con la fuente de 137Cs se obtuvo tiempo medio  $(t^{1/2})$ , valor de actividad inicial de la fuente  $(N0)$ , constante de decaimiento (k) y el fondo natural:

- $t\frac{1}{2}$  = 30.1 años o 15.821.000 minutos
- N0= 5μCi, equivalentes a 172281,25 CPS.
- $k = 4.3811x10-8$
- Fondo natural  $= 0.8$  cps

Según la curva de Plateau, 750V hacen parte del rango de voltaje de trabajo óptimo para este detector; el conteo registrado con este voltaje fue de 160 cps y, utilizando la ecuación 5, la eficiencia obtuvo un resultado de 0.1%, el cual es un valor esperado por el tiempo de almacenamiento sin uso del tubo GM utilizado.

#### **Propuesta de corrección por eficiencia**

Se diseñó una fórmula para realizar una corrección por eficiencia que pueda ser comparada con un equipo patrón, para ello consideramos los cambios que pueden presentar las mediciones en los diferentes rangos de voltaje.

En la búsqueda de referencias realizada no fue posible hallar una ecuación que permita corregir esta eficiencia, motivo por el cual proponemos la ecuación 8 que determina la corrección por eficiencia para el tubo GM utilizado en este caso.

$$
ARF = VO * e^{(VO*(x-1))}
$$

# **Ecuación 8**

Donde: ARF es el valor real de actividad de la fuente medida en Bequerel, VO es el valor medido con el detector en CPS, X es una constante que no conocemos, si despejamos x obtenemos

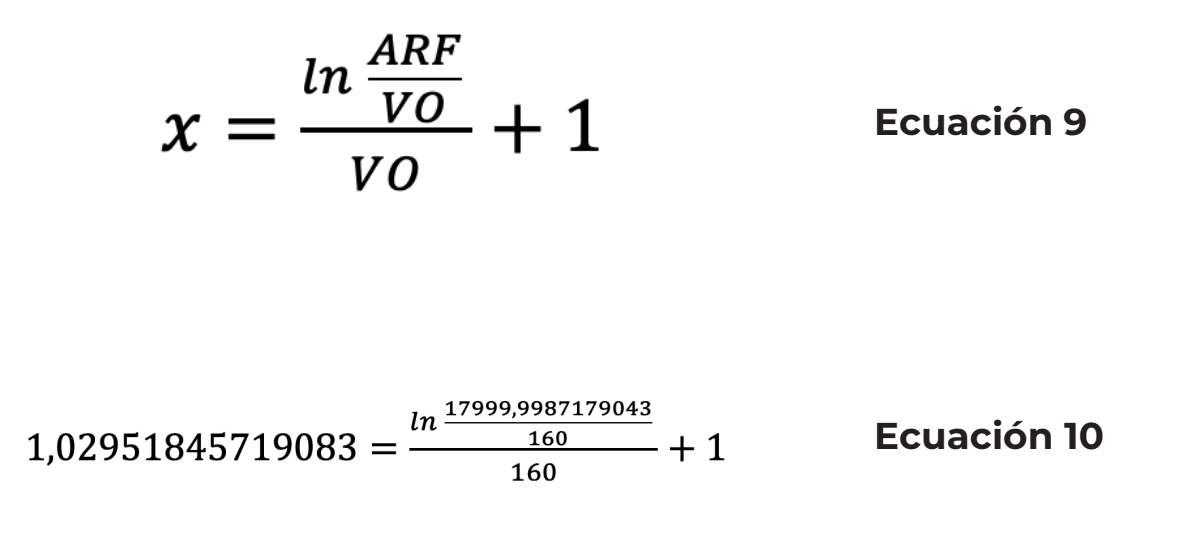

Reemplazando todos los valores en la ecuación 8, nos da como resultado 17999,9987179043.

Para confirmar que este dato es correcto tenemos un segundo valor, una fuente de 14C, que tiene en el momento de la toma de la medición una activi-

dad de 1870,59181266222 Bq. Cuando realizamos la medición el dato registrado es de 99 y 100 CPS. Ejecutamos esta ecuación en la tabla 2 para comparar la corrección de los dos valores obtenidos y corregidos con las actividades de las fuentes.

Artículo de Investigación

Tabla 2 Corrección de eficiencia de 14C

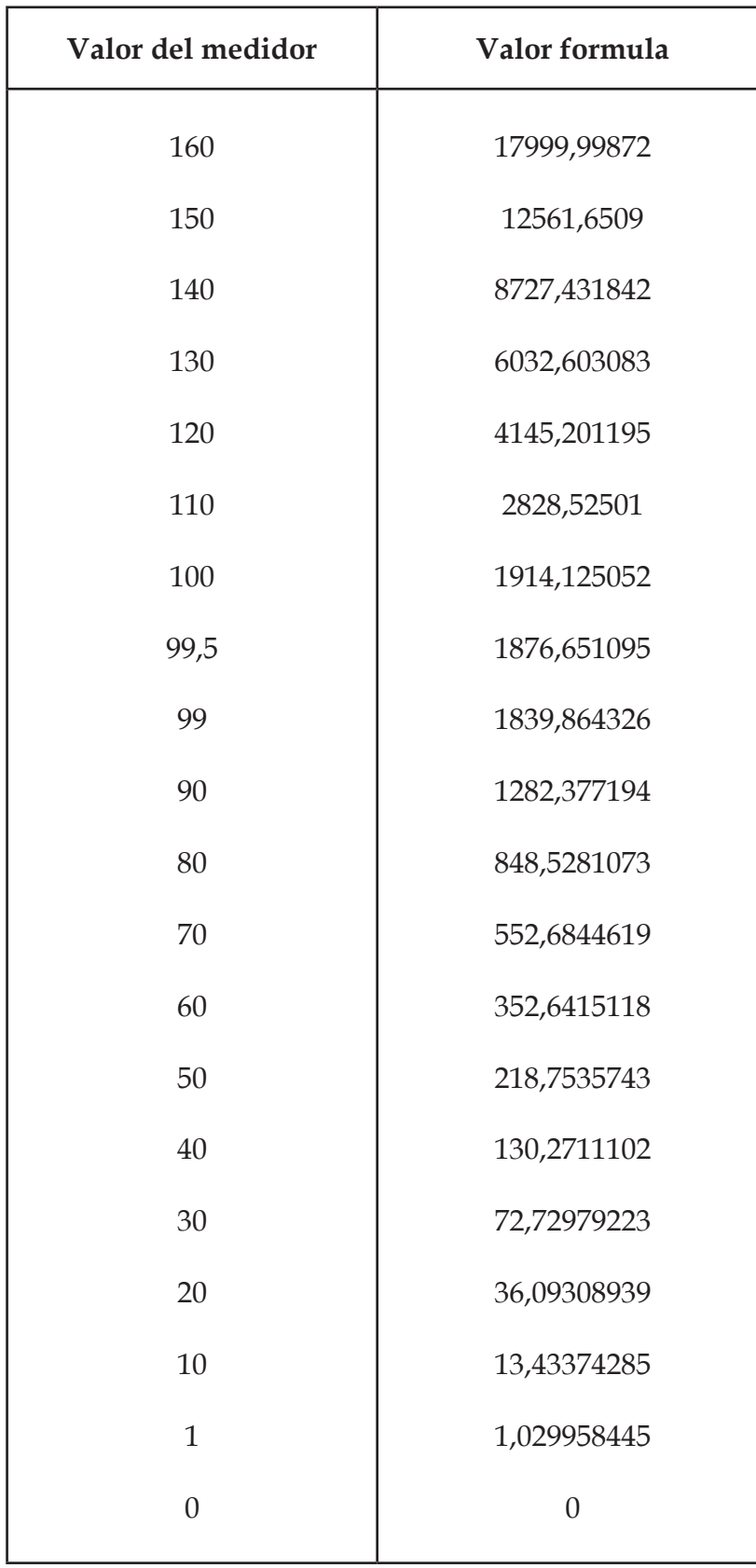

Artículo de Investigación

# **Visualización el aplicativo Web**

Se utiliza una estructura de código abierto realizada por Rui Santos (2019), publicada en la web "Random Nerd Tutorials". Al igual que se pretende presentar en este documento, Santos realiza una estación de temperatura y humedad donde crea un aplicativo

web a base de PHP, MySQL y XAMPP para la visualización de datos. Se modificó la estructura del aplicativo Web se Rui Santos para orientarlo al monitor de área que se diseña en este trabajo, esta interfaz gráfica se puede observar en la figura 21.

Figura 21. Visualización de conteos en aplicativo Web

# MONITOR DE AREA COMUNICANDO DESDE ESP 32

Number of readings (40) UPDATE

Última Lectura: 2020-10-12 14:28:37

**Actividad Radiactiva** 

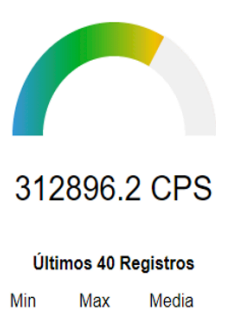

311989 326175 312896.2

# Últimas 40 Lecturas

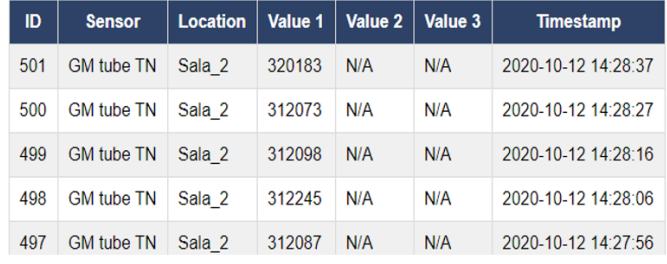

Fuente: elaboración propia

#### **Base de datos MySQL del monitor de área**

En la tabla "sensordata" de la base de datos llamada "monitorarea" se almacena toda la información que la interfaz de PHP y HTML obtiene para realizar la

visualización en el aplicativo Web. En la figura 22 se observa la ubicación del monitor, el valor de conteo, la fecha y la hora de la obtención del dato.

Artículo de Investigación

Figura 22. Tabla de base de datos MySQL del monitor de área.

| Opciones<br>·⊤→ |                                | ▼ | id | sensor            | location | value1 | value2     | value3     | reading time $v_1$  |
|-----------------|--------------------------------|---|----|-------------------|----------|--------|------------|------------|---------------------|
|                 | Editar 3-i Copiar @ Borrar 501 |   |    | GM tube TN Sala 2 |          | 320183 | <b>N/A</b> | <b>N/A</b> | 2020-10-12 14:28:37 |
|                 | Editar 3-i Copiar Borrar 500   |   |    | GM tube TN Sala 2 |          | 312073 | <b>N/A</b> | <b>N/A</b> | 2020-10-12 14:28:27 |
|                 | Editar 3-i Copiar @ Borrar 499 |   |    | GM tube TN Sala 2 |          | 312098 | <b>N/A</b> | <b>N/A</b> | 2020-10-12 14:28:16 |
|                 | Editar Se Copiar Borrar 498    |   |    | GM tube TN Sala 2 |          | 312245 | <b>N/A</b> | <b>N/A</b> | 2020-10-12 14:28:06 |
|                 | Editar 3: Copiar Borrar 497    |   |    | GM tube TN Sala 2 |          | 312087 | <b>N/A</b> | <b>N/A</b> | 2020-10-12 14:27:56 |
|                 | Editar 3 Copiar Borrar 496     |   |    | GM tube TN Sala 2 |          | 312129 | <b>N/A</b> | <b>N/A</b> | 2020-10-12 14:27:46 |
|                 | Editar 3-i Coplar Borrar 495   |   |    | GM tube TN Sala 2 |          | 312196 | <b>N/A</b> | N/A        | 2020-10-12 14:27:35 |
|                 | Editar Si Copiar Borrar 494    |   |    | GM tube TN Sala 2 |          | 312342 | <b>N/A</b> | <b>N/A</b> | 2020-10-12 14:27:25 |
|                 | Editar 3-i Copiar Borrar 493   |   |    | GM tube TN Sala 2 |          | 312037 | <b>N/A</b> | N/A        | 2020-10-12 14:27:15 |
|                 | Editar 3 Copiar Borrar 492     |   |    | GM tube TN Sala 2 |          | 312055 | <b>N/A</b> | <b>N/A</b> | 2020-10-12 14:27:05 |
|                 | Editar 3-i Copiar Borrar 491   |   |    | GM tube TN Sala 2 |          | 312094 | <b>N/A</b> | <b>N/A</b> | 2020-10-12 14:26:54 |
|                 | Editar 3 Copiar Borrar 490     |   |    | GM tube TN Sala 2 |          | 312266 | <b>N/A</b> | N/A        | 2020-10-12 14:26:44 |
|                 | Editar 3-i Copiar & Borrar 489 |   |    | GM tube TN Sala 2 |          | 312010 | <b>N/A</b> | <b>N/A</b> | 2020-10-12 14:26:34 |

Fuente: elaboración propia

### **Conclusiones**

El objetivo general de este trabajo fue elaborar un monitor de área radiactiva funcional que visualice sus resultados a través de un aplicativo web, frente a este proceso se puede concluir que:

- **•** La industria radiactiva utiliza amplios métodos tecnológicos de automatización frente a la medición de la radiación ionizante. Sin embargo, aplicar modelos de envíos de datos a través de la web y la aplicación del internet de las cosas es un campo que aún está siendo explorado.
- **•** Las bases teóricas existentes que se aplicaron para el diseño y el montaje del monitor de

área han funcionado a satisfacción pues han permitido obtener un producto que cumple con los parámetros de calidad necesarios para hacer pruebas del conteo de la radiación ionizante; e incluso permitió verificar el desgaste del gas del tubo GM utilizado.

**•** A través del equipo diseñado se puede identificar la curva de Plateau que genera en cualquier tubo GM por la exposición de fuentes radiactivas. En este caso, la curva evidenció una meseta con un rango de voltaje bastante amplio y sin una región proporcional, lo cual ratificó el desgaste del tubo GM y su baja eficiencia.

- **•** Los resultados generados durante la exposición del equipo a fuentes Beta y Gamma permitió realizar un cálculo acertado del tiempo muerto, el cual fue muy cercano a lo teóricamente planteado.
- **•** La corrección de la eficiencia que se plantea en este proyecto parte del análisis de los resultados obtenidos por el tubo GM utilizado tras la exposición de las fuentes de 14C y 137Cs, esta corrección resulta útil únicamente para este tubo por su característica propia

de desgaste, lo cual no asegura que otros contextos tenga viabilidad.

**•** La ESP 32 presentó un rendimiento óptimo para captar y almacenar los conteos de las señales emitidas por el tubo GM. Adicionalmente, el ESP 32 es un dispositivo potente por su procesador de doble núcleo y WiFi incorporados, los cuales permitieron el envío de esta información a una base de datos que fueron visualizados con éxito en un aplicativo web.

# **Referencias**

- Ávila, M. J., Calvino, V., y López, A. (2018). *Introducción a la Radioquímica.* Recuperado de http://portal.uned.es/Publicaciones/htdocs/pdf.jsp?articulo=6103412GR03A01
- Espinar, J. (2016). *El Decaimiento Radiactivo (Modelo Matemático)*. Academia.edu. Recuperado de https://www.academia.edu/30135215/El\_Decaimineto\_Radiactivo
- Espressif Systems. (2019). *ESP 32 Technical Reference Manual v4.1.* Recuperado de http://www. ee.ic.ac.uk/pcheung/teaching/DE1\_EE/Labs/esp32\_technical\_reference\_manual\_en.pdf
- Flakus, F. (1981). Detección y medición de las radiaciones ionizantes: historia sucinta. *Organismo Internacional de Energía Atómica, Boletin,* 23(4), 31-36. Recuperado de https:// www.iaea.org/sites/default/files/23405043136\_es.pdf
- González, E. (2019). *¿Qué es y para que sirve HTML? el lenguaje más importante para crear páginas WEB.* Aprenderaprogramar.com. Recuperado de: https://www.aprenderaprogramar.com/attachments/article/435/CU00704B%20Que%20es%20y%20para%20 que%20sirve%20HTML%20lenguaje%20web%20mas%20importante.pdf
- Organismo Internacional ed Energía Atómica. (2013). *Programa nacional de Protección radiológica en las exposiciones médicas.* Recuperado de https://www.foroiberam.org/ documents/193375/193699/Programa+nacional+de+Protecci%C3%B3n+radiol%C3%B3gica+en+las+exposiciones+m%C3%A9dicas/ec6862ef-8e50-4d4cb616-9152129109f4
- Instituto Colombiano de Geología y Minería. (2002). *CURSO DE PROTECCIÓN RADIOLOGI-CA PARA EL MATERIAL RADIACTIVO.* Recuperado de https://dosimetriapersonal.com/a/images/cursos/MemoriasCursoProteccionRadiologica.pdf
- Knoll, G. F. (2010). *Radiation detection and measurement.* Ann Arbor, Michigan: John Wiley & Sons.
- Kurniawan, A. (2019). *Internet of Things Projects with ESP32.* Recuperado de https://books. google.com.co/books?hl=es&lr=&id=v86PDwAAQBAJ&oi=fnd&pg=PP1&dq=esp+32&ots=RzMRdcRWT2&sig=zGAoG7UBLPp8EJFSKFIFFN-nVaU&redir\_esc=y#v=onepage&q=esp%2032&f=false
- Martínez, P. (s.f). *Estudio de la radiación con un detector GEIGER-MÜLLER.* Universidad de Oviedo.
- Molliner. (2010). *El detector Geiger-Müller.* Departamento de Física Atómica. Universidad de Valencia, España. Recuperado de http://mural.uv.es/ferhue/4o/fnp/labfnp\_p1.pdf
- ORAU. (1999). *Detectores Geiger-Mueller (GM).* Recuperado de https://www.orau.org/ptp/ collection/GMs/introgms.htm
- Rashid, M. (2000). *Circuitos microelectricos: Analisis y diseños.* Ciudad de Mexico, México: International Thomson Editores